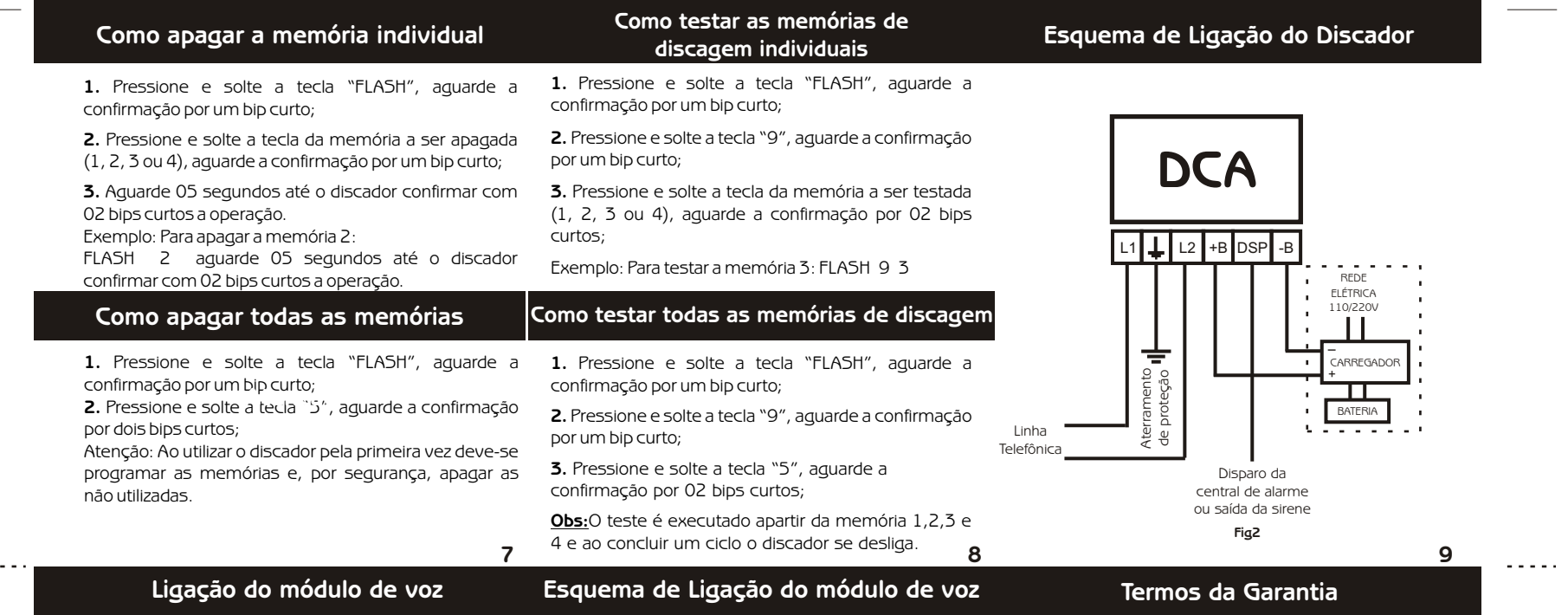

**1.** Conecte a saída do módulo de voz no terminal de entrada " voz".

 $\sim$   $\sim$ 

**2.** Faça as conexões necessarias para que o módulo trabalhe normalmente, veja figura3.

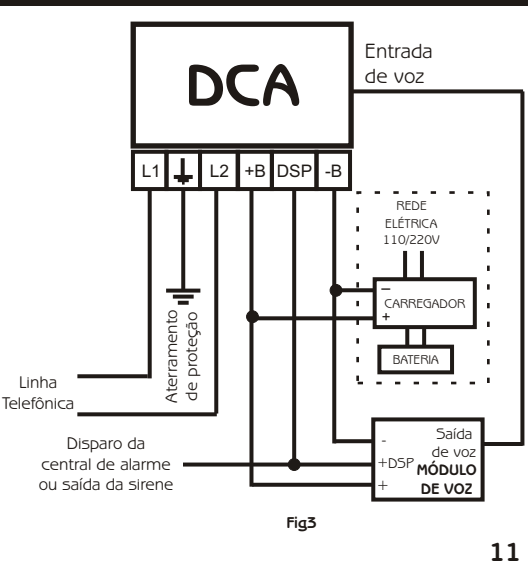

 A garantia do Discador DCA Compatec é de 12 meses a partir da data da instalação. Por isso tornase necessário o correto preenchimento do certificado de garantia em anexo, sob pena de perda de garantia.

 A garantia não cobre danos causados por efeitos da natureza tais como: raios, enchentes, terremotos, etc.; assim como incêndio, guerra, quedas, mau uso do equipamento e problemas com a rede de energia elétrica.

**Importante**

**Produto sujeito a alterações sem prévio aviso.**

### **Características Técnicas ®**  $\bm{\mathsf{U}}$  R O D U T O S P A R A S U A S E G U R A N Ç A - Alimentação: de 11 a 16 VCC W  $-$  Consumo: Stand by  $= 10$  mA **SERVIÇO DE**  $\overline{\phantom{0}}$  $Disparo = 30$  mA **ATENDIMENTO AO CLIENTE** - 04 memórias de até 16 dígitos cada;  $\blacktriangleleft$ - Memória FLASH não volátil; esso Outubro 2003 Impresso Outubro 2003 - Sinal de sirene na linha telefônica;  $\boldsymbol{\mathsf{\Omega}}$  . - Entrada para módulo de Voz; M- Pausa para PABX; - Proteção contra descargas atmosféricas; - Tempo de aviso de cada memória de 30s; O- Modo de discagem por pulso; - Tempo de inicio de discagem: 3 segundos; **suporte@compatec.com.br** - Programação por telefone em modo pulso;

# **Discador Telefônico DCA**

**3**

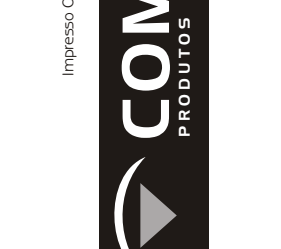

**Manual do usuário**

- Teste individual e geral das memórias.

## **Conhecendo o Discador Programando os números telefônicos**

**Fone:(54)225.3031**

Compatec Sistemas Eletrônicos Ltda. Indústria Brasileira www.compatec.com.br

## **Programando os números telefônico para uso em "PABX"**

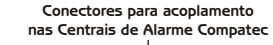

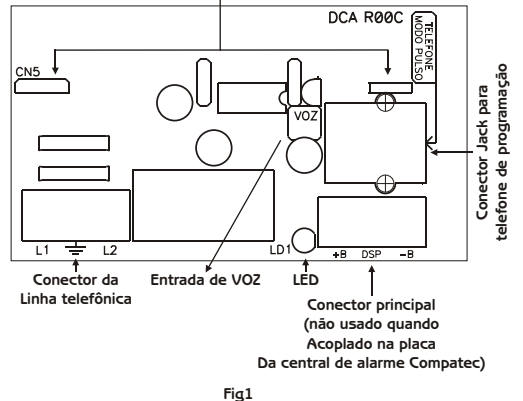

do telefone, aguarde a confirmação por um bip curto; **2.** Pressione e solte a tecla da memória a ser gravada (1, 2, **2.** Pressione e solte a tecla da memória a ser gravada (1, 2, 3 ou 4 ), aguarde a confirmação por um bip curto; digito; segundos até o discador confirmar com 02 bips curtos a um bip curto;

gravação.

memória digite:

discador confirmar com 02 bips curtos.

**1.** Conecte um telefone no Jack de entrada e selecione o **1.** Conecte um telefone no Jack de entrada e selecione o mesmo para modo pulso, pressione e solte a tecla "FLASH" mesmo para modo pulso, pressione e solte a tecla "FLASH" do telefone, aguarde a confirmação por um bip curto;

3 ou 4 ), aguarde a confirmação por um bip curto;

**3.** Digite o número do telefone desejado (no máximo 16 **3.** Digite o número que captura a linha no PABX (geralmente dígitos) aguarde a confirmação por um bip curto em cada é o número zero), aguarde a confirmação por um bip curto;

**4.** Após digitar os números desejados aguarde 05 de 02 segundos na discagem), aguarde a confirmação por **4.** Pressione e solte a tecla "FLASH" (para inserir uma pausa

Exemplo: Para programar o número 225-3031, na primeira dígitos), aguarde a confirmação por um bip curto em cada **5.** Digite o número do telefone desejado (no máximo 14 digito:

FLASH 1 2 2 5 3 0 3 1 e aguarde 05 segundos até o **6.** Após digitar os números desejados aguarde 05 segundos até o discador confirmar com 02 bips curtos a gravação. Exemplo: Para programar o número 225 3031, na primeira memória, digite-

FLASH 1 0 FLASH 2 2 5 3 0 3 1 e aguarde 05 segundos até o discador confirmar com 02 bips curtos.

**4 5 6**

a a a a a